### Software für die gemeinsamen Teststrahlmessungen der LC-TPC-Kollaboration

#### Martin Killenberg

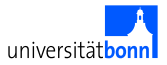

#### für die LC-TPC-Kollaboration

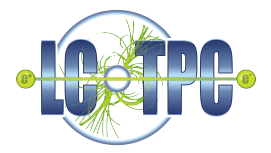

#### Frühjahrstagung der Deutschen Physikalischen Gesellschaft München, 11. März 2009

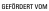

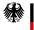

Bundesministerium für Bildung und Forschung

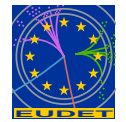

4 D F

<span id="page-0-0"></span>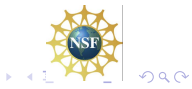

Martin Killenberg (Universität Bonn) Software für TPC-Teststrahlmessungen 1 □ □ □ □ □ □ □ □ □ □ □ □ □ □ □ □ □ 1

## Gemeinsame Datennahme am Teststrahl

Voraussetzungen:

- Zeitprojektionskammer (TPC) mit modularer Endplatte
- Viele verschiedene Prototyp-Auslesesysteme
	- Analog-Digital-Converters (ADCs)
	- **Time-to-Digital-Converters (TDCs)**
	- **Timepix ASIC**
- Externe Referenzmessung: Si-Streifen-Sensoren

### Das Ziel: Gemeinsame Datennahme

- **a** Run Control
- **o** Gemeinsamer Datenstrom
- **o** Gemeinsames Datenformat
- Rekonstruktion und Analyse

#### Der Weg

- **•** Modularisierung
- **Abstraktion**

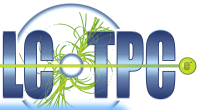

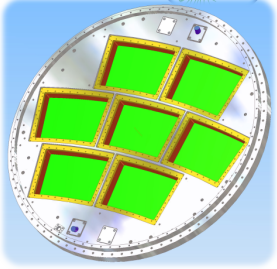

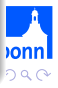

# LCIO

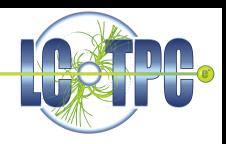

- LCIO: Linear Collider Input Output persistency framework
	- Event Data Model, definiert gemeinsame Datenklassen.

#### TrackerRawData

- Kontainerklasse für elektronikspezifische Rohdaten
- Müssen geeignet interpretiert werden

#### **TrackerPulse**

- Puls mit Ladung und Zeit pro Kanal
- Unabhängig von der Ausleseelektronik

#### **TrackerHit**

- 3D-Hit mit Ladungsinformation
- Unabhängig von der Detektorgeometrie

#### **Track**

Helixparametrisierung einer Teichenspur

# EUDAQ: The EUDET Data Acquisiton System

DataProducer: Datenklasse, einfach in bestehende DAQ zu integrieren

- Empfängt Kommandos von der Run Control
- Sendet Daten an den Data Collector
- Sendet Informationen an den Log Collector

DataCollector: Empfängt Daten und speichert sie auf Festplatte

- Empfängt Rohdaten
- **•** Erzeugt gemeinsamen Datenstrom (EventBuilding)
- Neu: Plugin-Mechanismus LCIO-Converter-Plugin für jedes Rohdatenformat

**Producer Data**

**Control Run**

**Command Data Log Message**

**Producer Data**

**Producer Data**

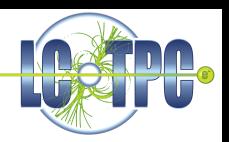

**Collector Data**

**Collector Log**

つへへ

# ILCSoft Framework

- **LCIO:** Datenklassen
- **GEAR: Geometry API for Reconstruction** Abstrakte Programmierschnittstelle zur Geometriebeschreibung
	- ⇒ Die Programme bleiben unabhängig von der konkreten Detektorgeometrie
- LCCD: Linear Collider Conditions Data Toolkit
	- Begleitdaten wie Spannungen, Gasmischung, Driftgeschwindigkeit etc.
	- Stehen in einer Datenbank oder LCIO-Dateien
- Marlin: Modular Analysis & Reconstruction for the Linear Collider
	- **a** Jeder Rechenschritt ist ein Prozessor
	- XML-Steuerungsdatei kontrolliert den Programmablauf
	- LCIO Datenklassen definieren die Schnittstelle zwischen Prozessoren
	- Schnittstelle zu LCCD und GEAR
- MarlinTPC: Prozessoren für die TPC

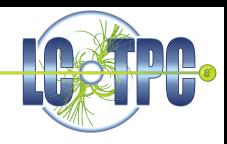

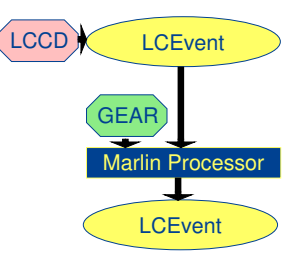

4. 0. 3.

→ ← →

<span id="page-4-0"></span>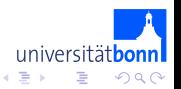

### GEAR Geometrien

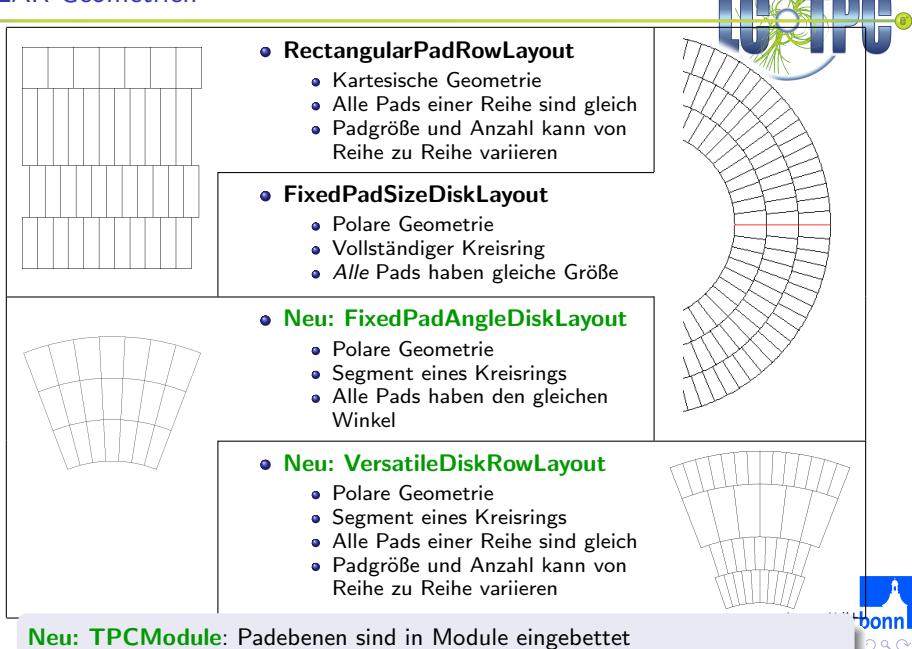

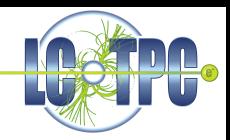

universitä

<span id="page-6-0"></span> $QQ$ 

Mehr als 50 Prozessoren in verschiedenen Gruppen:

- **•** Simulation
- **·** Digitalisierung
- Rekonstruktion
- **A** Kalibration
- Analyse
- **•** Validierung
- **•** Hilfsprogramme
- **•** Beispiele
- Datenklassen für LCCD Begleitdaten

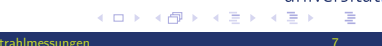

## MarlinTPC Rekonstruktion

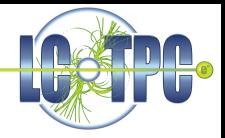

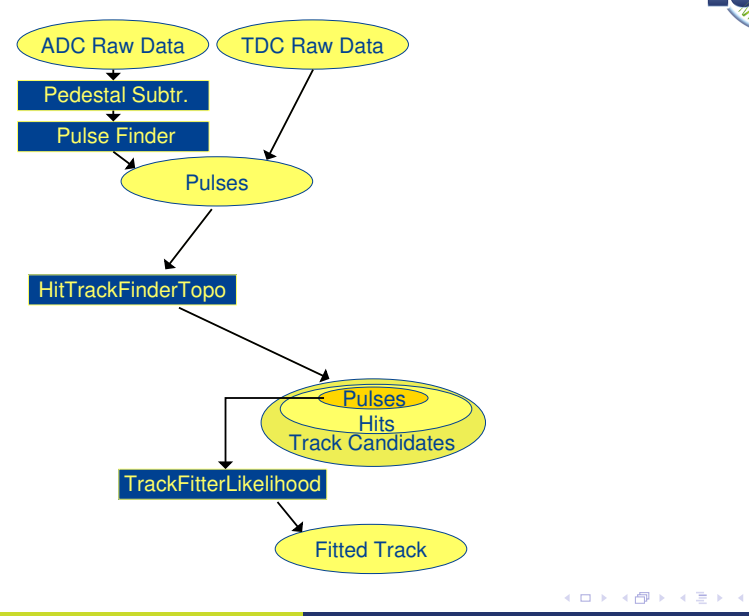

 $\Rightarrow$ 

universität**bonnl** 

 $299$ 

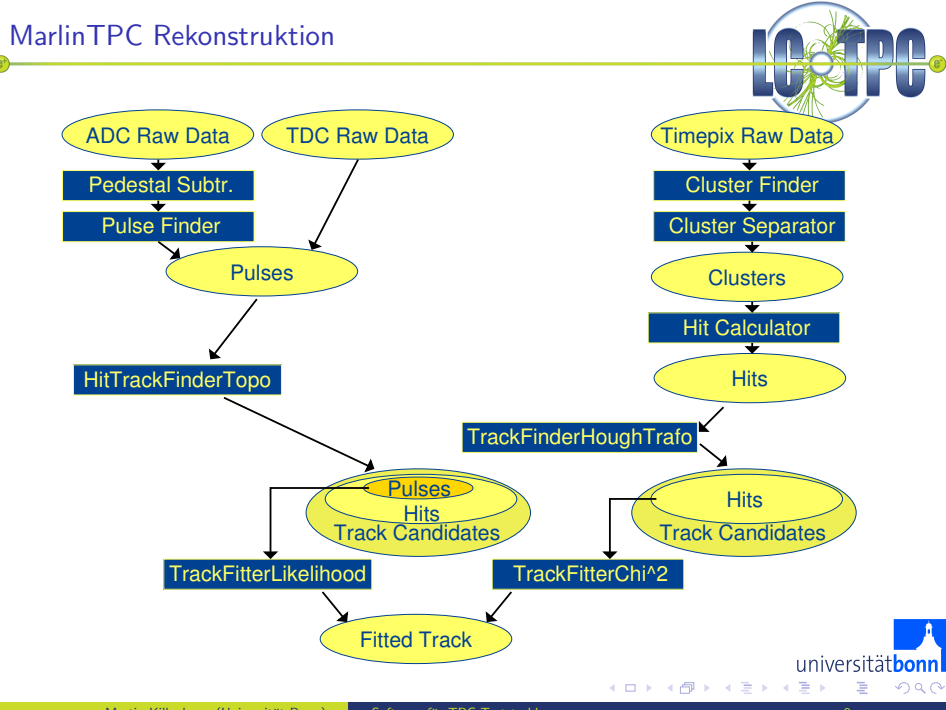

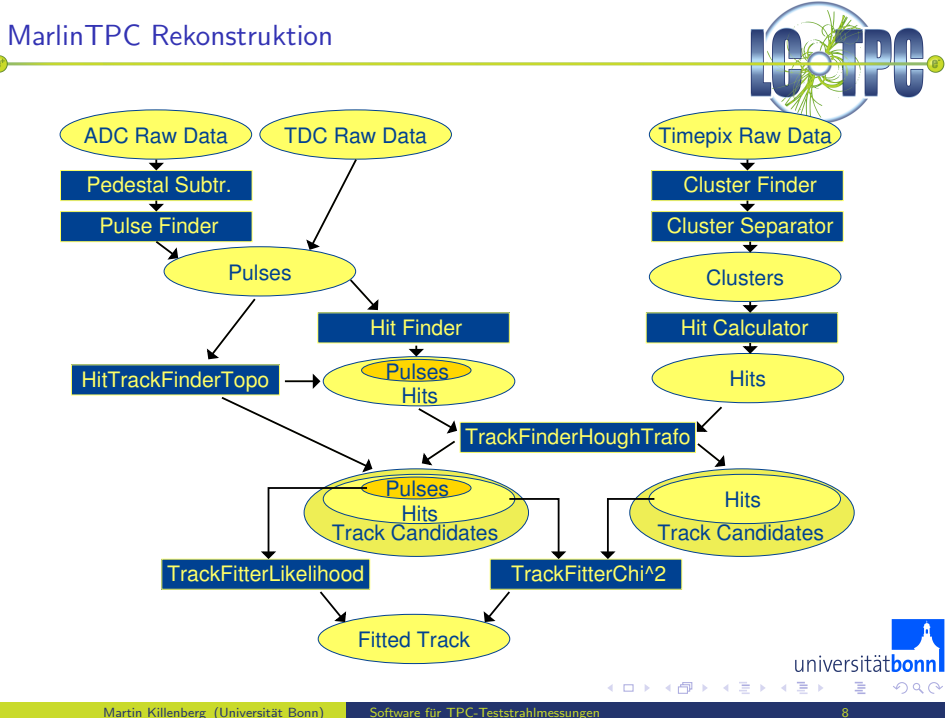

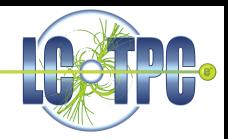

Anforderungen:

- Histogramme zur Inbetriebnahme und Überwachung des Detektors
	- Detektorbelegung
	- **•** Effizienzen
	- Anzahl der Hits und Spuren
	- $\bullet$  . . .
- **Standardanalysen**

(Empfehlungen des ersten LC-TPC Analyse Jamborees 2006)

- Residuenverteilungen
- Ortsauflösung
- **•** Spurparameter
- Clustergrößen
- $\bullet$  . . .

4 0 8 - 4 €

### Kontrollverteilungen der Timepix-Rekonstruktion

... werden automatisch nach jedem Rekonstruktionslauf angezeigt:

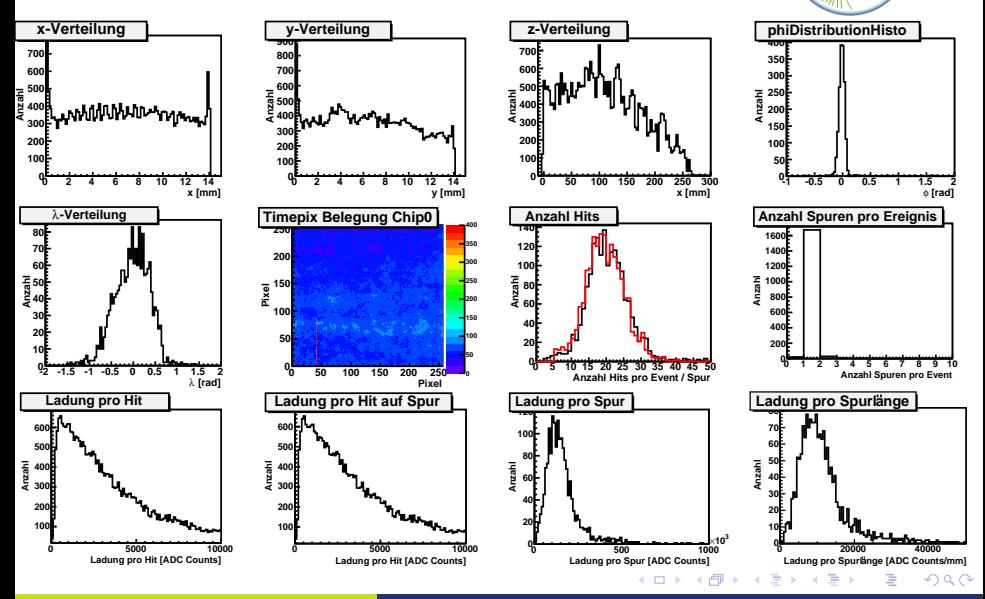

## Messungen im Teststrahl am DESY

### Large Prototype TPC im supralteitenden 1 T Magneten

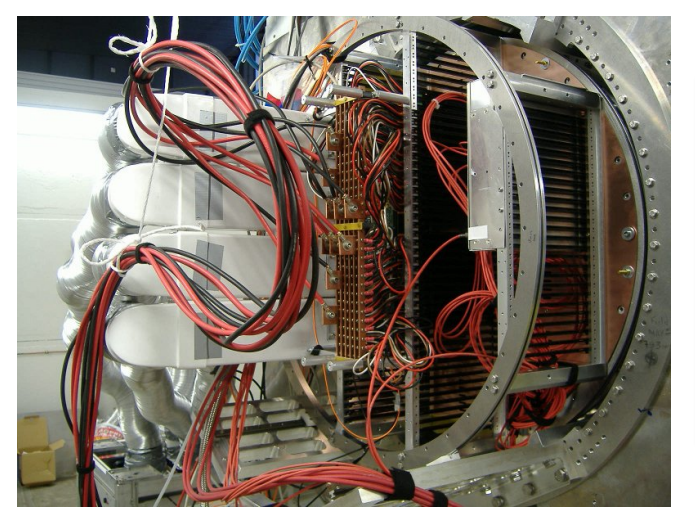

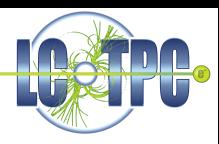

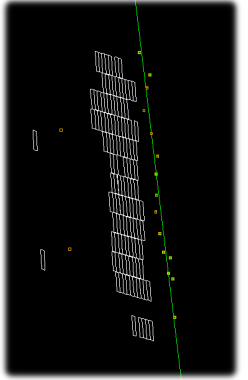

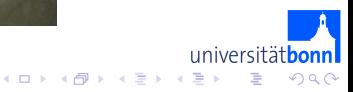

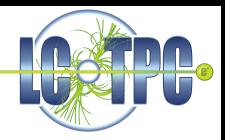

Software für LC-TPC Teststrahl-Messungen

- $\bullet$  LCIO Datenklassen für TPC Detektor F&F
- EUDAQ Modulares Datennahmesystem
	- Neu: Plugin-Mechanismus für LCIO-Konvertierung
- GEAR
	- Abstrakte Geometriebeschreibung
		- Neu: Realistische Padebenen für den EUDET Large Prototype
		- **A.** Neu: Beherrscht mehrere Module
- Marlin

Rekonstruktions- und Analyse-Framework

**• MarlinTPC** 

Modulare Simulations-, Rekonstruktions- und Analysepaket für die TPC

4 D F

- Vollständige Rekonstruktionskette für diverse Ausleseelektroniken
- Neu: Erste Analyseprozessoren

<span id="page-13-0"></span>つへへ

universitä